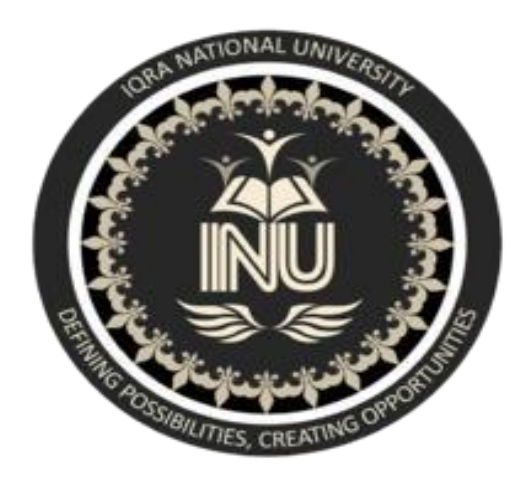

**Final-Term – Semester Assignment** 

- Subject : Software Verification and Validation
- Submitted To : Sir Zain shaukat
- Submitted by : Mian Zabihullah
- Degree : BS(SE)
- ID  $# 6947$
- Semester : 6th
- Date : 25/06/2020

# Software Verification and validation

Marks: **50**

Q1. MCQS (10)

#### **1. When should company stop the testing of a particular software?**

**Ans: b.** It depends on the risks for the system being tested

**2. White-Box Testing is also known as \_\_\_\_\_\_\_\_ .**

**Ans: d.** All of the above

**3. \_\_\_\_\_\_\_\_\_\_\_ refers to a different set of tasks ensures that the software that has been built is traceable to Customer Requirements.**

**Ans: c.** Validation

**4. \_\_\_\_\_\_\_\_ verifies that all elements mesh properly and overall system functions/performance is achieved.**

**Ans: d.** System Testing

**5. What do you verify in White Box Testing?**

**Ans: d.** All of the above.

**6. \_\_\_\_\_\_\_\_\_\_ refers to the set of tasks that ensures the software correctly implements a specific function.**

**Ans: a.** Verification

**7. Who performs the Acceptance Testing?**

**Ans: b.** End users

**8. Which of the following is not a part of Performance Testing?**

**Ans: c.** Measuring the LOC.

**9. Which of the following can be found using Static Testing Techniques?**

**Ans: a.** Defect

**10. Testing of individual components by the developers are comes under which type of testing?** 

**Ans: c.** Unit testing

☆ ☆ ☆

Q2. Explain Black Box testing and White Box testing in detail. **Ans[:](https://www.geeksforgeeks.org/software-engineering-black-box-testing/) [Black Box Testing](https://www.geeksforgeeks.org/software-engineering-black-box-testing/)** [i](https://www.geeksforgeeks.org/software-engineering-black-box-testing/)s a software testing method in which the internal structure/ design/ implementation of the item being tested is not known to the tester

**[White Box Testing](https://www.geeksforgeeks.org/software-engineering-white-box-testing/)** [i](https://www.geeksforgeeks.org/software-engineering-white-box-testing/)s a software testing method in which the internal structure/ design/ implementation of the item being tested is known to the tester.

### **Differences between Black Box Testing vs White Box Testing:**

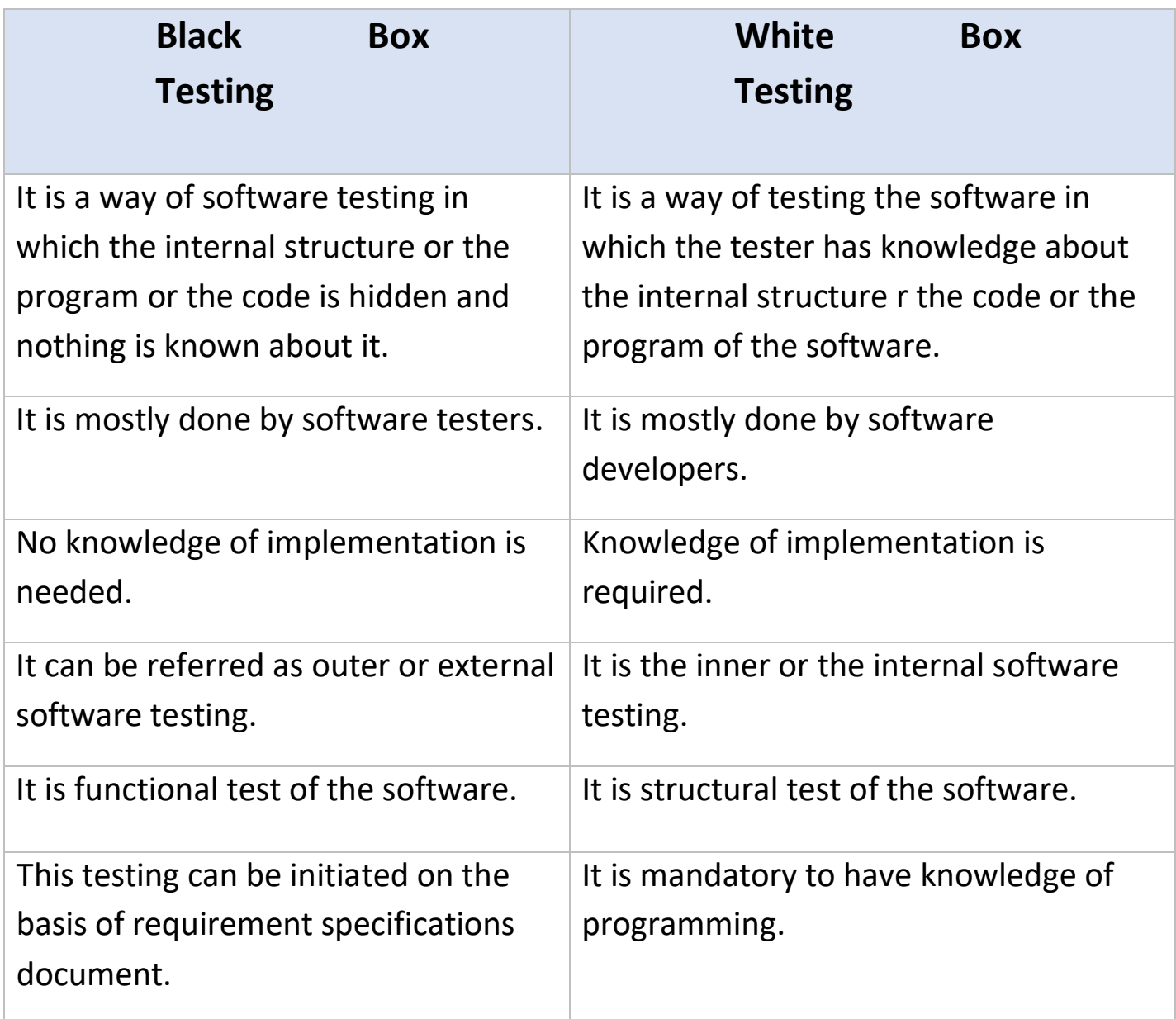

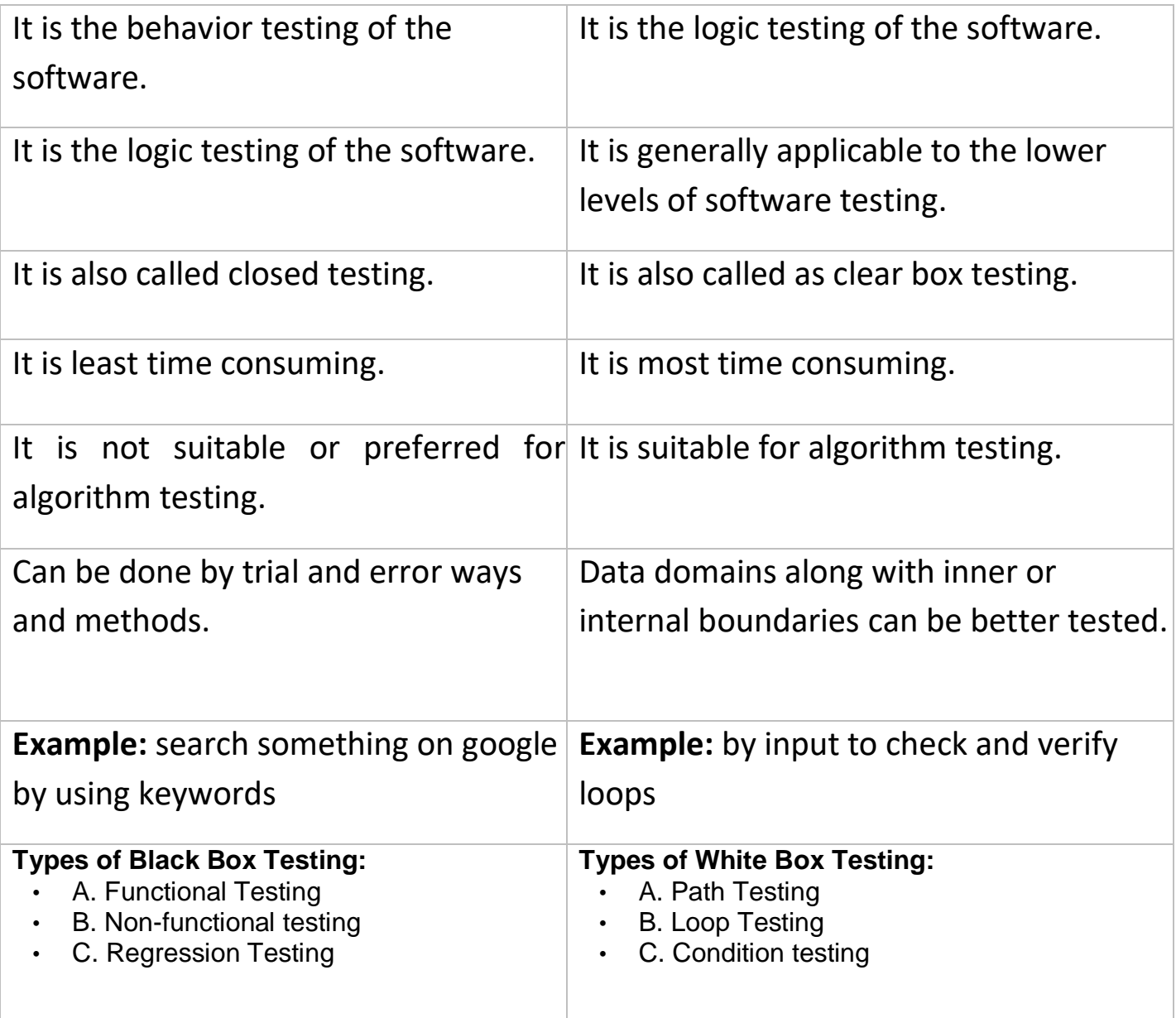

# **White Box Testing Techniques**:

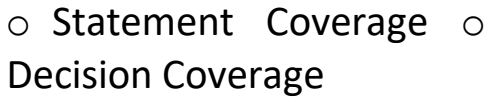

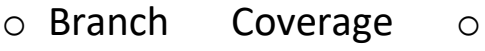

- Condition Coverage o
- Multiple Condition

Coverage o Finite State Machine Coverage o Path Coverage o Control flow testing o Data flow testing

#### **Black Box Testing techniques:**

o [Decision table t](https://en.wikipedia.org/wiki/Decision_table)esting o [All-pairs testing](https://en.wikipedia.org/wiki/All-pairs_testing) o [Equivalence partitioning](https://en.wikipedia.org/wiki/Equivalence_partitioning) o [Boundary value analysis](https://en.wikipedia.org/wiki/Boundary_value_analysis) o Cause–[effect graph](https://en.wikipedia.org/wiki/Cause%E2%80%93effect_graph) o [Error](https://en.wikipedia.org/wiki/Error_guessing)  [guessing](https://en.wikipedia.org/wiki/Error_guessing)  $\circ$  State transition testing  $\circ$  [Use case t](https://en.wikipedia.org/wiki/Use_case)esting  $\circ$ [User story t](https://en.wikipedia.org/wiki/User_story)esting o Domain [analysis](https://en.wikipedia.org/wiki/Domain_analysis) o Syntax testing o Combining technique

# ☆ ☆ ☆

Q3. Find the Cyclomatic Complexity and draw the Graph of this code.

```
Program-X:sumcal(int maxint, int value)
€
    int result=0, i=0;
    if (value < 0)value = -value;while((i<value) AND (result
<= maxint))
    \mathbb{E}i=i+1;result = result + 1;if (result \leq maxint){<br>printf(result);
   else
    \left\{ \right.printf("large");
    \mathbf{1}printf("end of program");
\mathcal{F}
```
**Ans:** Cyclomatic complexity will be equal to four (4).

Formula

1. Cyclomatic complexity = No of predicates +1

For the Given program, predicates are if, while. Total 2 if and 1 while condition.

So answer will be 4.

#### **Graph of the Code:**

In the graph, Nodes represent processing tasks while edges represent control flow between the nodes.

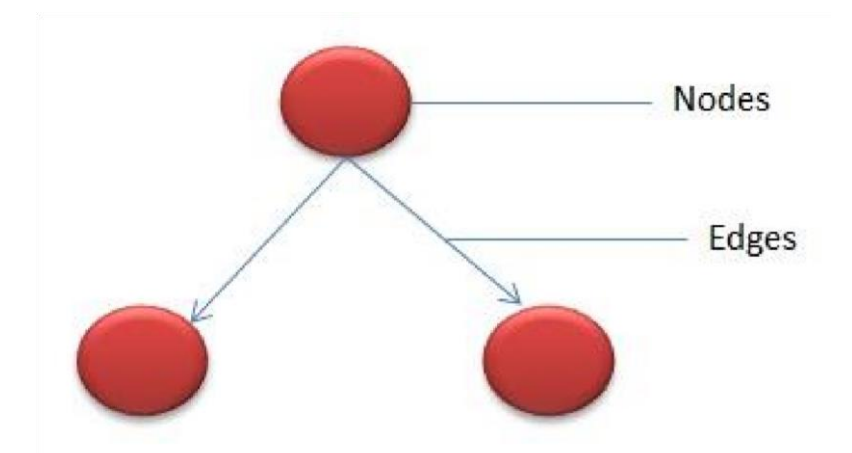

#### **Flow graph notation for a program:**

Flow Graph notation for a program defines several nodes connected through the edges. Below are Flow diagrams for statements like if-else, While, until and normal sequence of flow.

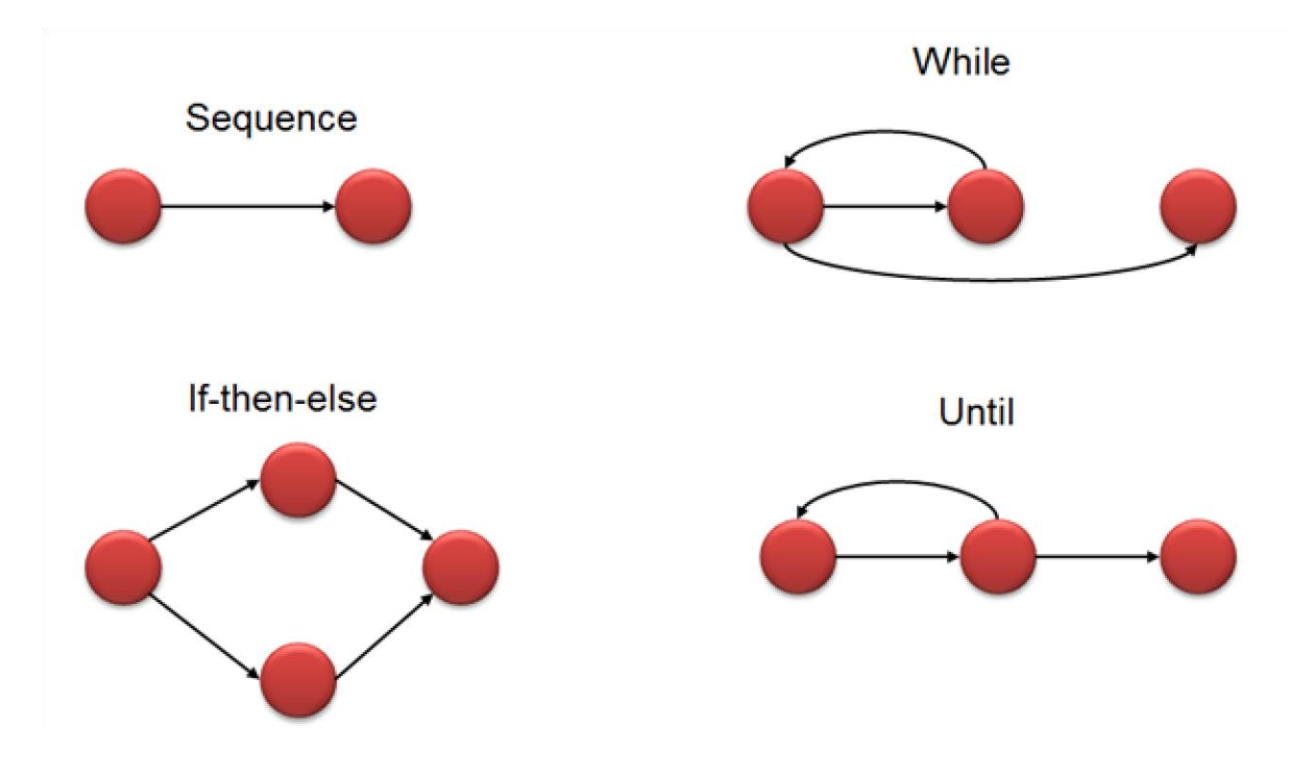

Consider three software items: Program-X, Control Flow Diagram of Program-Y and Control Flow Diagram of Program-Z as shown below

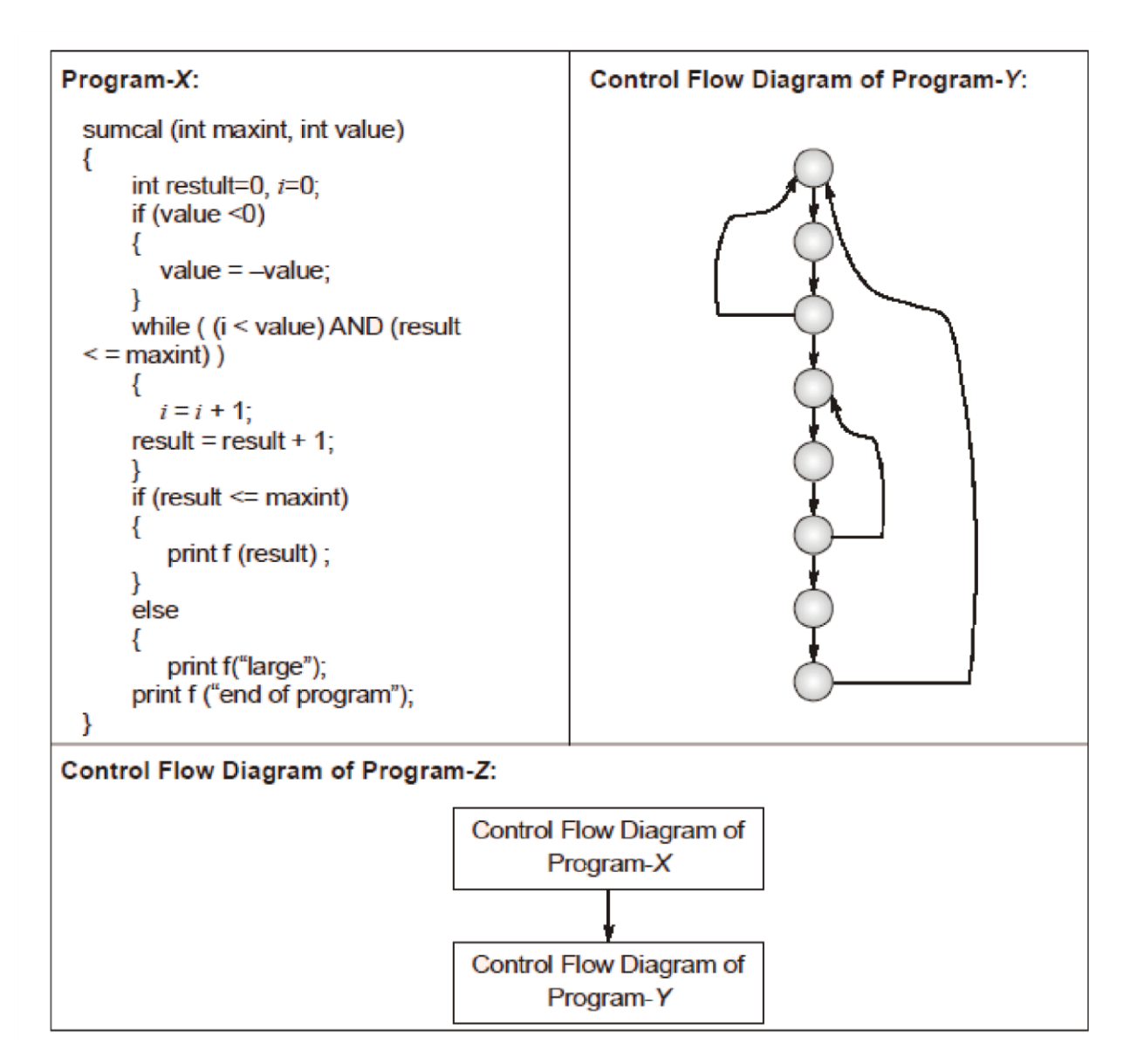

The values of McCabe's Cyclomatic complexity of Program-X, Program-Y and Program-Z respectively are

- **(A)** 4, 4, 7
- **(B)** 3, 4, 7
- **(C)** 4, 4, 8

**(D)** 4, 3, 8

# \* \* \*

Q4. What is Z specification and why it is used for, also give some example this code written in Z specification.

#### **Ans: Z Specification :**

Z is a formal specification language for computer systems which is based on set theory and predicate logic. There are several textbooks on Z in the library, in particular: • The Mathematics of Software Construction. A. Norcliffe & G. Slater. Ellis Horwood, 1991. • Z User Manual. M.A. McMorran & J.E. Nicholls. IBM Technical Report, 1989. • The Z Notation - A Reference Manual. J.M. Spivey. Prentice–Hall, 1989. • An Introduction to Formal Specification and Z. B. Potter, J. Sinclair & D. Till. Prentice–Hall, 1996. The basic until of specification in Z is a schema. A Z schema consists of a name, a declaration of variables and a predicate.

: SchemaName x : X

Predicate

Here, variable x is declared to be of type X (see section 2.2). Note that the declaration part may declare more than one variable. The predicate part is a predicate (see section 2.3) whose free variables are those of the declaration plus any constants.

### **Why it is use for:**

The **Z notatio[n](https://en.wikipedia.org/wiki/Help:IPA/English)** [/ˈzɛd/](https://en.wikipedia.org/wiki/Help:IPA/English) is [a](https://en.wikipedia.org/wiki/Formal_specification) [formal](https://en.wikipedia.org/wiki/Formal_specification) [specification](https://en.wikipedia.org/wiki/Specification_language) [language](https://en.wikipedia.org/wiki/Specification_language) [u](https://en.wikipedia.org/wiki/Specification_language)sed for describing and modelling computing systems. It is targeted at the clear specification o[f](https://en.wikipedia.org/wiki/Computer_program) [computer programs](https://en.wikipedia.org/wiki/Computer_program) and computer-based systems in general.

### **Example: 1**

### **Theater: Selling tickets**

#### **(no output variables in this schema)**

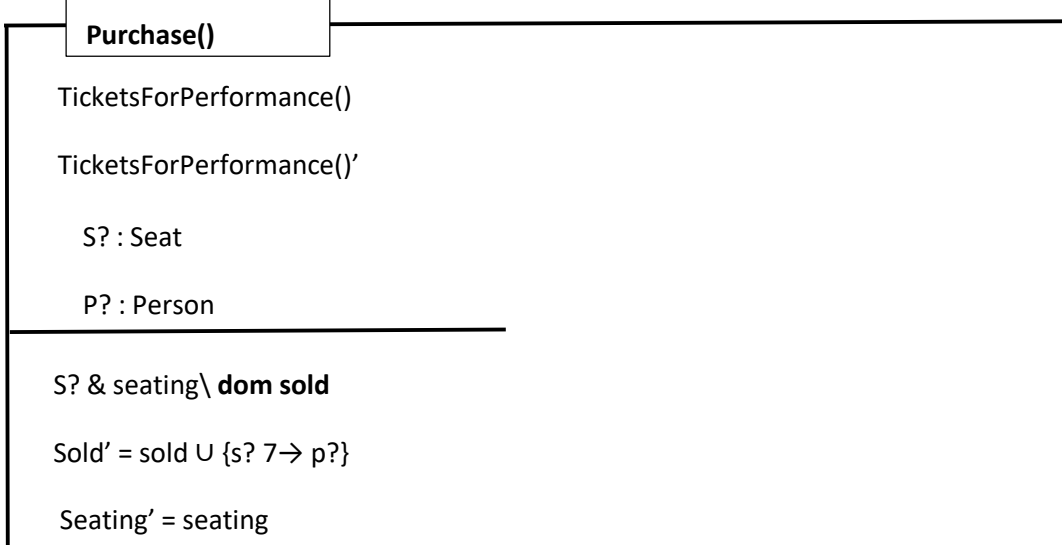

# **Example: 2**

Response ::= okay | sorry

**Success** r! : Response r! = okay

Then

Purchase0  $\land$  Success **is a schema that reports successful ticket sale** 

#### **Example: Data dictionary entry**

[NAME, DATE] sem\_model\_types = { relation, entity, attribute }

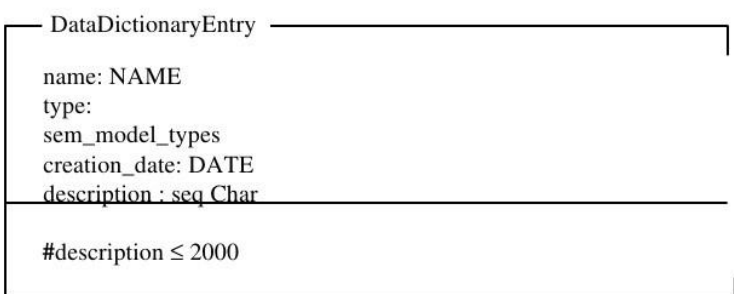

Data dictionary modeling

- A data dictionary may be thought of as a mapping from a name (the key) to a value (the description in the dictionary)
- Operations are
	- Add. Makes a new entry in the dictionary or replaces an existing entry.
	- Lookup. Given a name, returns the description. Delete. Deletes an entry from the dictionary
	- Replace. Replaces the information associated with an entry Intro | Hello World | Schema | Operations 24

#### **Basic Data Representation:**

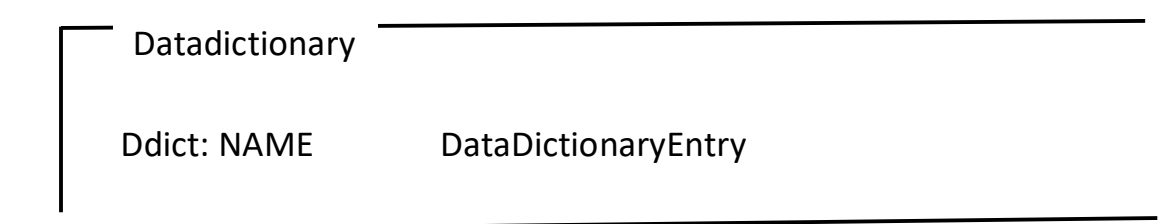

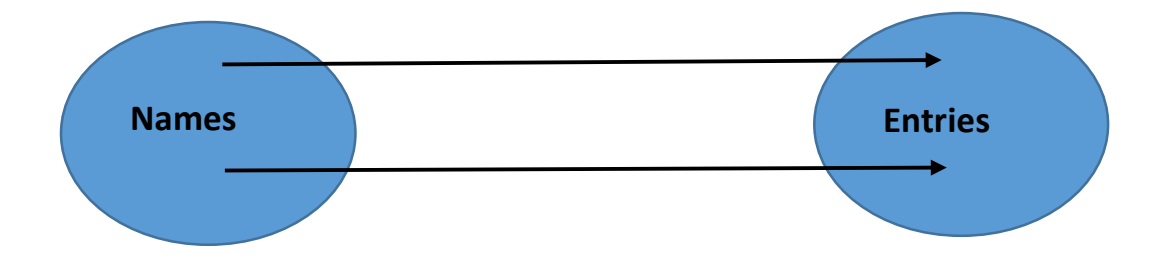

# **Function Summary:**

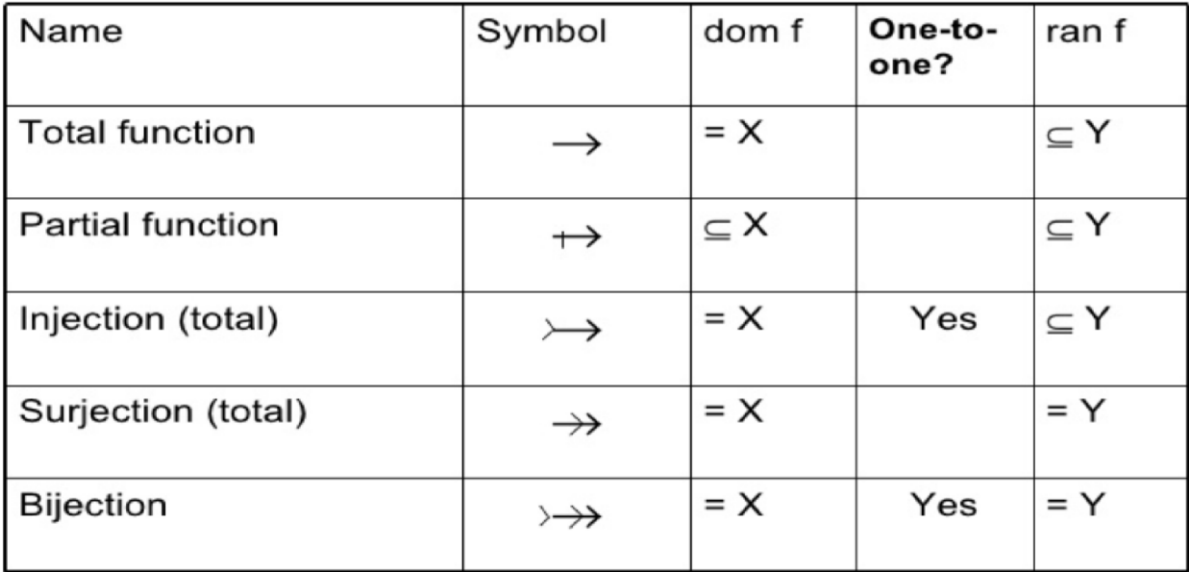

### **Data dictionary initialization:**

**Init\_datadictionary** DataDictionary 'Ddict' = 0

### **Add and lookup operations:**

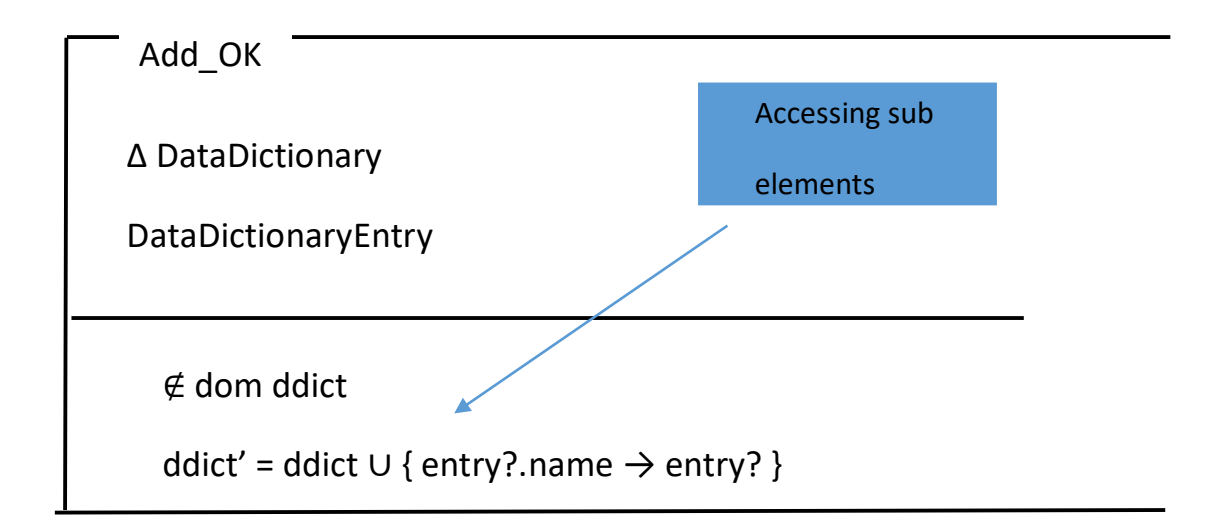

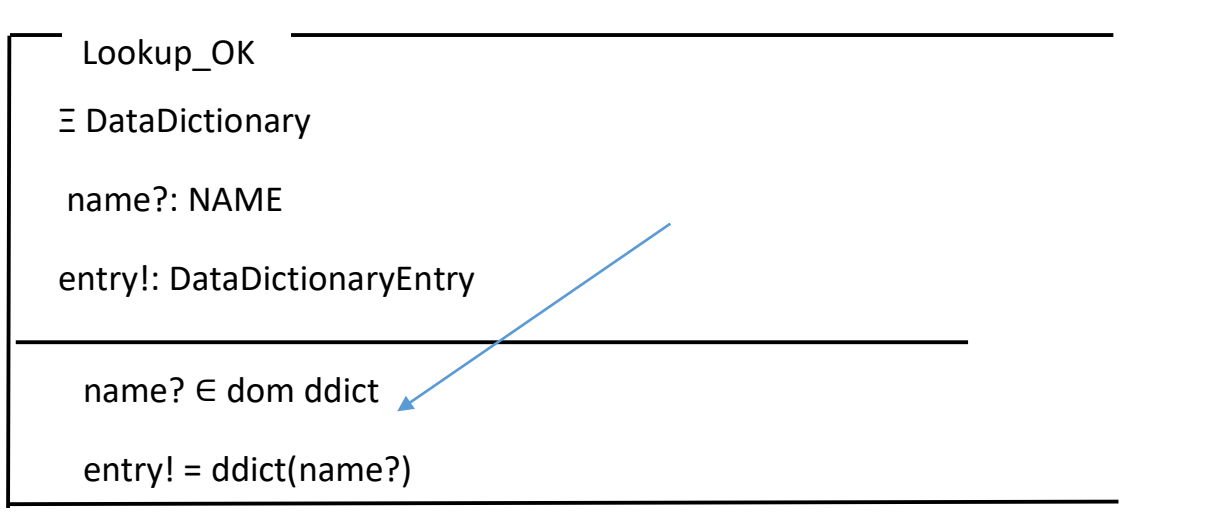

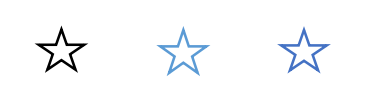